# The tensorial double at  $\epsilon^2 = 0$

 $In[i] :=$   $\epsilon$  /:  $\epsilon^{d}$  · /;  $d > 1$  := 0;

```
In[ ]:= CF[ℰ_] := ExpandDenominator@
               ExpandNumerator @Together \left[\text{Expand}[\mathcal{E}] //, e^{X_-}e^{Y_-} \rightarrow e^{X+Y} /, e^{X_-} \rightarrow e^{CF[X]} \right];
          Kδ /: Kδi_,j_ := If[i === j, 1, 0];
```
## Zip and Bind

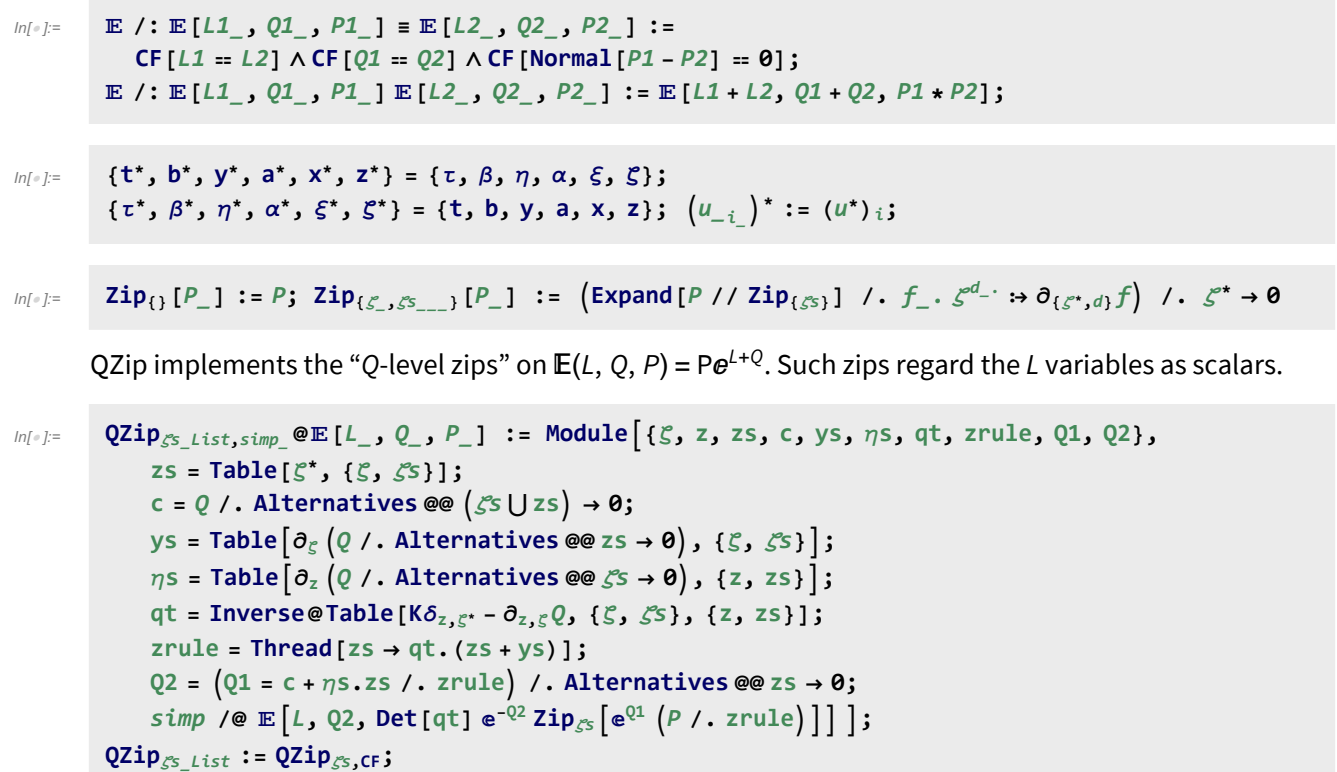

LZip implements the "L-level zips" on  $\mathbb{E}(L, Q, P) = Pe^{L+Q}$ . Such zips regard all of Pe<sup>Q</sup> as a single"P". Here the z's are b and  $\alpha$  and the  $\zeta$ 's are  $\beta$  and  $\alpha$ .

```
In[ ]:= LZipζs_List,simp_ @[L_, Q_, P_] :=
            Module{ζ, z, zs, c, ys, ηs, ηsrule, lt, zrule, L1, L2, Q1, Q2},
             (*Print["LZipping"];*)
             (*ζs//Echo;*)
             zs = Table[ζ*, {ζ, ζs}];
             c = L /. Alternatives @@ ζs ⋃ zs → 0;
             ys = Table∂ζ L /. Alternatives @@ zs → 0, {ζ, ζs};
             ns = Table\left[ \partial_z(L \mid L \cdot \mathbf{A} \right). e C s e Cs → 0 \left[ \int_0^L \mathbf{z} \cdot f(z) \right];
             \etasrule = Table[z^* \rightarrow \partial_z (L /. Alternatives @@ \zeta s \rightarrow 0), {z, zs} ; (*NEW*)
             It = Inverse@Table[K\delta_{z,\zeta^*} - \partial_{z,\zeta}L, {\zeta, \zetas}, {z, zs}];
             zrule = Thread[zs → lt.(zs + ys)];
             L1 = C + \eta S \cdot ZS /. zrule;
             L2 = L1 /. Alternatives @@ zs → 0;
             Q1 = Q /. Join[zrule, ηsrule];
             Q2 = Q1 /. Join[{Alternatives @@ zs → 0}, ηsrule];
             (*Det[lt]ⅇ-L2-Q2,ZipζsⅇL1+Q1P/.zrule//Echo;*)
             simp /@ L2, Q2, Det[lt] ⅇ-L2-Q2 ZipζsⅇL1+Q1 P /. zrule ;
         LZip<sub>\zetas_List</sub> := LZip<sub>\zetas</sub>,<sub>CF</sub>;
```

```
In[]e Bind\cap [L, R ] := L R;
              Bind(is</sup>) [L \nsubseteq R \nsubseteq] := Module[ \nmid n \nceilTimes
                           L /. Table[(v : t | b | a | x | y)]_i \rightarrow V_{\text{nei}}, \{i, \{i s\}\}),
                           R /. Table[(V : τ | β | α | ξ | η)<sub>i</sub> → V<sub>n@<b>i</sub>, {i, {is}}]</sub>
                         | // LZip<sub>Flatten@Table[{\tau_{\text{nei}}, \beta_{\text{nei}}, a_{\text{nei}}},{i,{is}}] // QZip\tau_{\text{I}}atten@Table[{\xi_{\text{nei}}, y_{\text{nei}}},{i,{is}}] \rfloor;</sub>
              B<sub>l</sub><sub>List</sub> := Bind<sub>l</sub>; B<sub>is</sub> := Bind<sub>{is}</sub>;
```
#### The two halves

```
In[ ]:= (*Hopf algebra on the a,x side*)
                    tam<sub>i</sub>, j \rightarrow k := \mathbb{E}[(\alpha_i + \alpha_j) \, a_k, \, (\mathbf{e}^{-\alpha_j} \, \xi_i + \xi_j) \, x_k, 1]ta\Delta_{i_{\perp}-\gt j_{\perp},k_{\perp}} := \mathbb{E}\left[\alpha_i\,\left(\textsf{a}_j+\textsf{a}_k\right),\;\xi_i\,\left(\textsf{x}_j+\textsf{x}_k\right),\;1+\epsilon\;\xi_i\;\textsf{x}_k\;\right|\;-\textsf{a}_j+\frac{1}{\epsilon}2
                                                                                                                                                                                        \left[\mathbf{\xi}_{i} \mathbf{x}_{j}\right]taS_{i_{-}} := \mathbb{E}\left[-\alpha_{i} a_{i}, -e^{\alpha_{i}} \xi_{i} x_{i}, 1-e^{\alpha_{i}} \xi_{i} x_{i}\left(a_{i}+\frac{1}{2}e^{\alpha_{i}} \xi_{i} x_{i}\right)\right]ta\texttt{Si}_{i} := \mathbb{E}\left[-\alpha_i a_i, -e^{\alpha_i} \xi_i x_i, 1 - e^{\alpha_i} \xi_i x_i \left(a_i - 1 + \frac{1}{2} e^{\alpha_i} \xi_i x_i\right)\right](*Hopf algebra on the y,b side*)
                    tbm<sub>i</sub>, j \rightarrow k := \mathbb{E}[(\beta_i + \beta_j) b_k, (\eta_i + \eta_j) y_k, 1 - \epsilon \eta_j y_k \beta_i]tb\Delta<sub>i_->j_,k_ := \mathbb{E}\left[\beta_i\left(\mathsf{b}_j+\mathsf{b}_k\right), \ \eta_i\left(\mathsf{e}^{-\mathsf{b}_k}\ \mathsf{y}_j+\mathsf{y}_k\right), \ 1+\frac{1}{\gamma}</sub>
                                                                                                                                                          2
                                                                                                                                                               \epsilon \eta_i^2 \mathsf{y}_j \mathsf{y}_k \mathsf{e}^{-\mathsf{b}_k} \mathsf{e}tbS<sub>i</sub> := \mathbb{E}\left[-\beta_i b_i, -e^{b_i} \eta_i y_i, 1-e^{b_i} \eta_i y_i \left(\beta_i + \frac{1}{2} e^{b_i} \eta_i y_i\right)\right]tbSi<sub>i</sub> := \mathbb{E}\left[-\beta_i b_i, -e^{b_i} \eta_i y_i, 1-e^{b_i} \eta_i y_i \right] \left[\beta_i - 1 + \frac{1}{2} e^{b_i} \eta_i y_i\right]
```
First check that on the generators this agrees with our conventions in SLPortfolio.pdf with  $\hbar$  =  $\gamma$  = 1

$$
\begin{aligned}\n\text{In}[\frac{1}{2}]^{2} &= \left\{ \begin{array}{cc}\n\text{In}[\frac{1}{2}, \frac{1}{2} = \frac{\pi}{2} \left( \left( \mathbb{E} \left[ 0, 0, a_{2} \times 1 \right] - B_{1,2} - \tan_{1,2-1} \right) \mathbb{I} \mathbb{I} \mathbb{I} \right] - \left( \mathbb{E} \left[ 0, 0, a_{1} \times 1 \right] - B_{1,2} - \tan_{1,2-1} \mathbb{I} \mathbb{I} \mathbb{I} \right] \right), \\
\text{In}[\frac{1}{2}, \frac{1}{2} = \frac{\pi}{2} \left( \left( \mathbb{E} \left[ 0, 0, 0, 0 \right] - B_{1,2} - \tan_{1,2-1} \right) \mathbb{I} \mathbb{I} \mathbb{I} \right] - \left( \mathbb{E} \left[ 0, 0, 0, 0 \right] - B_{1,2} - \tan_{1,2-1} \right) \mathbb{I} \mathbb{I} \mathbb{I} \right) \right) \\
\text{In}[\frac{1}{2}, \frac{1}{2} = \frac{\pi}{2} \left( \mathbb{E} \left[ 0, 0, 0, 0, 1 \right] - B_{1} - \tan_{1,2} \right) \mathbb{I} \mathbb{I} \mathbb{I} \right], \\
\text{In}[\frac{1}{2}, \frac{1}{2} = \frac{\pi}{2} \left( \mathbb{E} \left[ 0, 0, 0, 1 \right] - B_{1} - \tan_{1,2} \right) \mathbb{I} \mathbb{I} \mathbb{I} \right], \\
\text{In}[\frac{1}{2}, \frac{1}{2} = \frac{\pi}{2} \left( \mathbb{E} \left[ 0, 0, 0, 1 \right] - B_{1} - \tan_{1,2} \right) \mathbb{I} \mathbb{I} \mathbb{I} \right], \\
\text{In}[\frac{1}{2}, \frac{1}{2} = \frac{\pi}{2} \left( \mathbb{E} \left[ 0, 0, 0, 1 \right] - B_{1} - \tan_{1,2} \right) \mathbb{I} \mathbb{I} \mathbb{I} \right], \\
\text{In}[\frac{1}{2}, \frac{
$$

Hopf algebra axioms on both sides separately

(co)-associativity on both sides

```
\ln[\,\circ\,] = \left\{ (\tan_{1\to 1,2} \sim B_2 \sim \tan_{2\to 2,3}) \equiv (\tan_{1\to 1,3} \sim B_1 \sim \tan_{1\to 1,2}), \right\}(tb\Delta_{1\to 1,2} \sim B_2 \sim tb\Delta_{2\to 2,3}) \equiv (tb\Delta_{1\to 1,3} \sim B_1 \sim tb\Delta_{1\to 1,2}),(\text{tam}_{1,2\rightarrow1} \cdot B_1 \cdot \text{tam}_{1,3\rightarrow1}) = (\text{tam}_{2,3\rightarrow2} \cdot B_2 \cdot \text{tam}_{1,2\rightarrow1})(\text{tbm}_{1,2\rightarrow1} \cdot B_1 \cdot \text{tbm}_{1,3\rightarrow1}) \equiv (\text{tbm}_{2,3\rightarrow2} \cdot B_2 \cdot \text{tbm}_{1,2\rightarrow1})
```

```
Out[ = ]= {True, True, True}
```
Δ is an algebra morphism

$$
\lim_{|n| \leq 1} \left\{ \tan_{1,2\to 1} \sim B_1 \sim \tan_{1\to 1,2} \equiv \left( \tan_{1\to 1,3} \tan_{2\to 2,4} \right) \sim B_{1,2,3,4} \sim \left( \tan_{3,4\to 2} \tan_{1,2\to 1} \right), \atop \text{tbm}_{1,2\to 1} \sim B_1 \sim \tan_{1\to 1,2} \equiv \left( \tan_{1\to 1,3} \tan_{2\to 2,4} \right) \sim B_{1,2,3,4} \sim \left( \tan_{3,4\to 2} \tan_{1,2\to 1} \right) \right\} / . \in \rightarrow E
$$

Out[ $e$ ]= {True, True}

S is convolution inverse of id

```
\text{Im}[\mathbb{P}] = \left\{ \left( t a \Delta_{1\rightarrow 1,2} \sim B_1 \sim t a S_1 \right) \sim B_{1,2} \sim t a \mathfrak{m}_{1,2\rightarrow 1}, \right. \\ \left. \left( t a \Delta_{1\rightarrow 1,2} \sim B_2 \sim t a S_2 \right) \sim B_{1,2} \sim t a \mathfrak{m}_{1,2\rightarrow 1} \right\} \ / \cdot \text{ e} \rightarrow \text{E}\{(tb\Delta_{1\rightarrow1,2}\sim B_1\sim t bS_1)\sim B_{1,2}\sim t b m_{1,2\rightarrow1}, (tb\Delta_{1\rightarrow1,2}\sim B_2\sim t bS_2)\sim B_{1,2}\sim t b m_{1,2\rightarrow1}\}\;/\;.\;\;e\rightarrow E
```
- Out[ $\bullet$ ]= { $E[\emptyset, \emptyset, 1]$ ,  $E[\emptyset, \emptyset, 1]$ }
- Out[ $\bullet$ ]= { $E[\emptyset, \emptyset, 1]$ ,  $E[\emptyset, \emptyset, 1]$ }

Si is the inverse of S

```
ln[\cdot]: {taSi<sub>1</sub> ~ B<sub>1</sub> ~ taS<sub>1</sub> = E [a<sub>1</sub> \alpha_1, x_1 \xi_1, 1], taS<sub>i</sub> ~ B<sub>1</sub> ~ taSi<sub>1</sub> = E [a<sub>1</sub> \alpha_1, x_1 \xi_1, 1]} /. e \rightarrow E
             \{\text{tbSi}_1 \sim B_1 \sim \text{tbS}_1 \equiv \mathbb{E}[b_1 \beta_1, y_1 \eta_1, 1], \text{tbSi}_1 \sim B_1 \sim \text{tbSi}_1 \equiv \mathbb{E}[b_1 \beta_1, y_1 \eta_1, 1] /. e \rightarrow E
```

```
Out[ \circ ] = \{True, True\}
```

```
Out[\bullet]= {True, True}
```
S is an algebra anti-(co)morphism

```
In[e] := \{ \tan_{1,2\to1} \sim B_1 \sim \tan_{1} \equiv (\tan_{1} \tan_{2}) \sim B_1, 2 \sim \tan_{2,1\to1} \}tbm<sub>1,2→1</sub> \sim B<sub>1</sub>\sim tbS<sub>1</sub> \equiv (tbS<sub>1</sub> tbS<sub>2</sub>) \sim B<sub>1,2</sub>\sim tbm<sub>2,1→1</sub>} /. \in → E
              \{ \text{taS}_1 \sim \text{B}_1 \sim \text{ta}\Delta_{1\rightarrow 1,2} \equiv \text{ta}\Delta_{1\rightarrow 2,1} \sim \text{B}_{1,2} \sim (\text{taS}_1 \text{ taS}_2) \},\tbS<sub>1</sub> ~B<sub>1</sub> ~tb\Delta<sub>1→1,2</sub> = tb\Delta<sub>1→2,1</sub> ~B<sub>1,2</sub> ~ (tbS<sub>1</sub> tbS<sub>2</sub>) } / . e → E
```

```
Out[e] = \{True, True\}
```

```
Out[\bullet]= {True, True}
```
Pairing

```
ln[e]:c tP<sub>i_,j_</sub> := \mathbb{E}\left[\beta_i\ \alpha_j\text{,}\ \eta_i\ \xi_j\text{,}\ 1+\frac{1}{2}\right]4
                                                                                                                  \epsilon \eta_i^2 \xi_j^2
```

```
In[ ]:= qfac[k_, q_] := 1 - q-k QPochhammer[q, q, k] // FunctionExpand
        qfe[k_] := Normal[Series[qfac[k, E^0 \rho], {\rho, 0, 1}]] / . { \rho \rightarrow \epsilon }Table \left[\mathbb{E}\left[\theta, \theta, y_1^{\ r} b_1^{\ s} a_2^{\ t} x_2^{\ u}\right] \cdot B_{1,2} \cdot t P_{1,2} \equiv \mathbb{E}\left[\theta, \theta, K\delta_{r,u} K\delta_{s,t} \right] afe\left[\begin{matrix}r\end{matrix}\right] s!],
              {r, 0, 4}, {s, 0, 4}, {t, 0, 4}, {u, 0, 4} // Flatten // Union
```

```
Out[ \circ ] = \{ True \}
```
Pairing axioms

```
In[e] := \left\{ \left( \text{tbm}_{1,2\rightarrow 1} \mathbb{E} \left[ \alpha_3 a_3, \xi_3 x_3, 1 \right] \right) \sim B_{1,3} \sim \text{tP}_{1,3} \equiv \right\}(E[\beta_1 b_1, \eta_1 y_1, 1] E[\beta_2 b_2, \eta_2 y_2, 1] t a_{\beta_3}a_{\beta_4}b_{\beta_1} - b_{1,4}b_{\beta_1}b_{\beta_2} - t P_{2,5}, (tb\Delta_{1\rightarrow 1,2}\mathbb{E}[\alpha_3 a_3, \xi_3 x_3, 1]\mathbb{E}[\alpha_4 a_4, \xi_4 x_4, 1] ~ B_{1,3} ~ tp_{1,3} ~ B_{2,4} ~ tp_{2,4} =
                  \{ \mathbb{E} \left[ \beta_1 \mathbb{b}_1, \eta_1 \mathbb{y}_1, 1 \right] \tan_{3,4 \to 3} \} \sim B_{1,3} \sim \mathbb{t} P_{1,3}
```

```
Out[ \circ ] = \{True, True\}
```

```
\ln[\frac{n}{2}] = \left\{ (\text{tbS}_1 \mathbb{E} [\alpha_2 a_2, \xi_2 x_2, 1]) \right. \sim B_{1,2} \sim \text{tp}_{1,2} = (\mathbb{E} [\beta_1 b_1, \eta_1 y_1, 1] \text{ tas}_2) \sim B_{1,2} \sim \text{tp}_{1,2},(tbSi_1 \mathbb{E} [\alpha_2 a_2, \xi_2 x_2, 1]) ~B_{1,2} ~tP_{1,2} \equiv (\mathbb{E} [\beta_1 b_1, \eta_1 y_1, 1] taSi_2) ~B_{1,2} ~tP_{1,2}}
```
Out[ $e$ ]= {True, True}

### The Double

The double multiplication (should really bind the a's and b's separately)

```
tdm<sub>i</sub><sub>,j→k</sub> :=
  tdm<sub>i.i-k</sub> = Simplify /@ Expand /@ (\mathbb{E} [B_i b_i + \alpha_i a_i, \eta_i y_i + \xi_i x_i, 1] (ta\Delta_{i \to h1, h2} \sim B_{h2} \sim \tan \Delta_{h2, h3})
                             (\text{tbA}_{j\rightarrow\text{tt1},\text{t2}} \cdot \text{B}_{\text{t2}} \cdot \text{tbA}_{\text{t2}\rightarrow\text{t2},\text{t3}}) - \text{B}_{\text{h3}} \cdot \text{taSi}_{\text{h3}} \cdot \text{B}_{\text{t1},\text{h3}} \cdot (\text{tP}_{\text{t1},\text{h3}}) - \text{B}_{\text{t2},\text{t3}}B_{t3, h1} \sim (tP_{t3, h1}) \sim B_{h2, j, i, t2} \sim (tam_{h2, j\to k} \text{tbm}_{i, t2\to -k}) /. {e \to E, u_{-k} :> u_{k}}
```

$$
\begin{array}{ll}\text{tdm}_{i,j\to k} \\[1mm] \text{out} \text{ } \mathcal{F} \text{ } \mathbb{E}\left[a_{k}\,\left(\alpha_{i}+\alpha_{j}\right)\,+\,b_{k}\,\left(\beta_{i}+\beta_{j}\right)\,,\,\,y_{k}\,\left(\eta_{i}+\,\mathrm{e}^{-\alpha_{i}}\,\eta_{j}\right)\,+\,\mathrm{e}^{-b_{k}}\,\left(-\,1+\,\mathrm{e}^{b_{k}}\right)\,\eta_{j}\,\xi_{i} \,+\,x_{k}\,\left(\,\mathrm{e}^{-\alpha_{j}}\,\xi_{i} \,+\,\xi_{j}\right)\right), \\[1mm] \frac{1}{4}\,\mathrm{e}^{-2\,b_{k}-\alpha_{i}-\alpha_{j}}\,\left(2\,\mathrm{e}^{b_{k}}\,\varepsilon\,y_{k}\,\eta_{j}\,\left(-\,2\,\mathrm{e}^{b_{k}+\alpha_{j}}\,\beta_{i} \,+\,\left(2\,\mathrm{e}^{b_{k}}\,x_{k} \,+\,\mathrm{e}^{\alpha_{j}}\,\left(-\,3\,+\,\mathrm{e}^{b_{k}}\right)\,\eta_{j}\right)\,\xi_{i}\right) \,+\right. \\[1mm] \frac{\mathrm{e}^{\alpha_{i}}\,\left(2\,\mathrm{e}^{b_{k}}\,\varepsilon\,x_{k}\,\xi_{i}\,\left(-\,2\,\mathrm{e}^{b_{k}}\,\beta_{j} \,+\,\left(-\,3\,+\,\mathrm{e}^{b_{k}}\right)\,\eta_{j}\,\xi_{i}\right) \,+\right. \\[1mm] \frac{\mathrm{e}^{\alpha_{j}}\,\left(2\,\mathrm{e}^{b_{k}}\,\varepsilon\,x_{k}\,\xi_{i}\,\left(-\,2\,\mathrm{e}^{b_{k}}\,\beta_{j} \,+\,\left(-\,3\,+\,\mathrm{e}^{b_{k}}\right)\,\eta_{j}\,\xi_{i}\right) \,+\right. \\[1mm] \frac{\mathrm{e}^{\alpha_{j}}\,\left(4\,\mathrm{e}^{2\,b_{k}} \,+\,4\,\mathrm{e}^{b_{k}}\,\varepsilon\,a_{k}\,\eta_{j}\,\xi_{i} \,+\,\left(3\, -\,4\,\mathrm{e}^{b_{k}} \,+\,\mathrm{e}^{2\,b_{k}}\right)\,\varepsilon\,\eta_{j}^{2}\,\xi_{i}^{2}\right)\right)\big)\big]\end{array
$$

**(\*Deriving tdS using tdm\*) tdS**<sub>i</sub> := **tdS**<sub>i</sub> = ((**tbSi**<sub>1</sub> **taS**<sub>2</sub>) ~B<sub>1,2</sub> ~ **tdm**<sub>2,1→i</sub>) /. { $e \rightarrow E$ ,  $z_{-1|2} \rightarrow z_i$ }

**tdSi**

$$
\begin{array}{lllllllll} \text{Out}(\mathbb{F}) & \mathbb{E}\left[-a_i\;\alpha_i-b_i\;\beta_i\text{, } \mathrm{e}^{-b_i}\;\left(-\mathrm{e}^{2\,b_i+\alpha_i}\,y_i\;\eta_i-\mathrm{e}^{b_i+\alpha_i}\,x_i\;\xi_i-\mathrm{e}^{b_i+\alpha_i}\,\eta_i\;\xi_i+\mathrm{e}^{2\,b_i+\alpha_i}\,\eta_i\;\xi_i\right)\right), \\ & \frac{1}{4}\mathrm{e}^{-2\,b_i}\;\left(4\,\mathrm{e}^{2\,b_i}+4\,\mathrm{e}^{3\,b_i+\alpha_i}\in y_i\;\eta_i-4\,\mathrm{e}^{3\,b_i+\alpha_i}\in y_i\;\beta_i\;\eta_i-2\,\mathrm{e}^{4\,b_i+2\,\alpha_i}\in y_i^2\,\eta_i^2-\right. \\ & & \left.4\mathrm{e}^{2\,b_i+\alpha_i}\in a_i\;x_i\;\xi_i-4\,\mathrm{e}^{2\,b_i+\alpha_i}\in x_i\;\beta_i\;\xi_i+4\,\mathrm{e}^{2\,b_i+\alpha_i}\in \eta_i\;\xi_i-4\,\mathrm{e}^{3\,b_i+\alpha_i}\in \eta_i\;\xi_i+4\,\mathrm{e}^{3\,b_i+\alpha_i}\in \eta_i\;\xi_i+4\,\mathrm{e}^{3\,b_i+\alpha_i}\in \beta_i\;\eta_i\;\xi_i+2\,\mathrm{e}^{3\,b_i+\alpha_i}\in \beta_i\;\eta_i\;\xi_i+4\,\mathrm{e}^{3\,b_i+\alpha_i}\in \beta_i\;\eta_i\;\xi_i-2\,\mathrm{e}^{3\,b_i+\alpha_i}\in \beta_i\;\eta_i\;\xi_i-2\,\mathrm{e}^{2\,b_i+\alpha_i}\in \beta_i\;\eta_i\;\xi_i+6\,\mathrm{e}^{4\,b_i+2\,\alpha_i}\in y_i\;\eta_i^2\;\xi_i-2\,\mathrm{e}^{2\,b_i+2\,\alpha_i}\in x_i^2\;\xi_i^2-2\,\mathrm{e}^{2\,b_i+2\,\alpha_i}\in x_i\;\eta_i\;\xi_i^2+6\,\mathrm{e}^{3\,b_i+2\,\alpha_i}\in x_i^2\;\xi_i^2-3\,\mathrm{e}^{4\,b_i+2\,\alpha_i}\in \eta_i^2\;\xi_i^2 \end{array}
$$

$$
\begin{array}{ll}\n\text{Inf} & \text{if} & \text{if } \text{def} & \text{if } \text{def} & \text{
$$

$$
\begin{split}\n\text{tdm}_{i_{-},j_{-}\to k_{-}} &= \mathbb{E}\left[a_{k}\left(\alpha_{i}+\alpha_{j}\right)+b_{k}\left(\beta_{i}+\beta_{j}\right),\,y_{k}\left(\eta_{i}+e^{-\alpha_{i}}\eta_{j}\right)+e^{-b_{k}}\left(-1+e^{b_{k}}\right)\eta_{j}\,\xi_{i}+x_{k}\left(e^{-\alpha_{j}}\,\xi_{i}+\xi_{j}\right),\\
& \frac{1}{4}\,e^{-2\,b_{k}-\alpha_{i}-\alpha_{j}}\left(2\,e^{b_{k}}\,\varepsilon\,y_{k}\,\eta_{j}\left(-2\,e^{b_{k}+\alpha_{j}}\,\beta_{i}+\left(2\,e^{b_{k}}\,x_{k}+e^{\alpha_{j}}\left(-3+e^{b_{k}}\right)\eta_{j}\right)\,\xi_{i}\right)+e^{\alpha_{i}}\left(2\,e^{b_{k}}\,\varepsilon\,x_{k}\,\xi_{i}\right)\\
& \left(-2\,e^{b_{k}}\,\beta_{j}+\left(-3+e^{b_{k}}\right)\,\eta_{j}\,\xi_{i}\right)+e^{\alpha_{j}}\left(4\,e^{2\,b_{k}}+4\,e^{b_{k}}\,\varepsilon\,a_{k}\,\eta_{j}\,\xi_{i}+\left(3-4\,e^{b_{k}}+e^{2\,b_{k}}\right)\,\varepsilon\,\eta_{j}^{2}\,\xi_{i}^{2}\right)\right)\right]\\
\text{td}\Delta_{i_{-},j_{-},k_{-}} &:=\mathbb{E}\left[a_{j}\,\alpha_{i}+a_{k}\,\alpha_{i}+b_{j}\,\beta_{i}+b_{k}\,\beta_{i},\,e^{-b_{j}}\left(e^{b_{j}}\,y_{j}\,\eta_{i}+y_{k}\,\eta_{i}+e^{b_{j}}\,x_{j}\,\xi_{i}+e^{b_{j}}\,x_{k}\,\xi_{i}\right),\\
& \frac{1}{2}\,e^{-b_{j}}\left(2\,e^{b_{j}}+e\,y_{j}\,y_{k}\,\eta_{i}^{2}-2\,e^{b_{j}}\,\varepsilon\,a_{j}\,x_{k}\,\xi_{i}+e^{b_{j}}\,\varepsilon\,x_{j}\,x_{k}\,\xi_{i}^{2}\right)\right]\\
\text{td}\Delta_{i_{-}} &:=\mathbb
$$

First check the double formulas on the generators agree with SL2Portfolio.pdf:

$$
\begin{array}{ll}\n\text{Var}_{1} & \begin{bmatrix}\n1 & 0 & 0 \\
0 & 1 & 0 \\
0 & 0 & 1\n\end{bmatrix} = \n\end{array}\n\quad \left(\n\begin{bmatrix}\n\frac{1}{2} \left[ 0 & 0 & 0 & 0 & 0 & 1 & -1 \\
0 & 0 & 1 & 1 & -1\n\end{bmatrix}\n\right) = \n\begin{bmatrix}\n\frac{1}{2} \left[ 0 & 0 & 0 & 0 & 1 & -1 \\
0 & 0 & 0 & 1 & -1 \\
0 & 0 & 0 & 1 & -1 \\
0 & 0 & 0 & 1 & -1 \\
0 & 0 & 0 & 1 & -1\n\end{bmatrix}\n\right] = \n\begin{bmatrix}\n\frac{1}{2} \left[ 0 & 0 & 0 & 0 & 1 & -1 \\
0 & 0 & 0 & 1 & -1 & -1 \\
0 & 0 & 0 & 1 & -1 \\
0 & 0 & 0 & 1 & -1 \\
0 & 0 & 0 & 1 & -1 \\
0 & 0 & 0 & 1 & -1 \\
0 & 0 & 0 & 1 & -1 \\
0 & 0 & 0 & 1 & -1 \\
0 & 0 & 0 & 1 & -1 \\
0 & 0 & 0 & 1 & -1 \\
0 & 0 & 0 & 1 & -1 \\
0 & 0 & 0 & 1 & -1 \\
0 & 0 & 0 & 1 & -1 \\
0 & 0 & 0 & 1 & -1 \\
0 & 0 & 0 & 1 & -1 \\
0 & 0 & 0 & 1 & -1 \\
0 & 0 & 0 & 1 & -1 \\
0 & 0 & 0 & 1 & -1 \\
0 & 0 & 0 & 1 & -1 \\
0 &
$$

R-matrix

$$
ln[e_j] = \text{Series} \left[ e_{q,1} [z] \middle| \right. \quad \left\{ z \rightarrow y_i x_j, \ q \rightarrow 1 + \rho \right\}, \ \left\{ \rho, \ \theta, \ 1 \right\} \right] \middle/ \quad \left\{ e \rightarrow E, \ \rho \rightarrow \epsilon \right\}
$$
\n
$$
Out[e_j] = e^{x_j y_i} - \frac{1}{4} \left( e^{x_j y_i} x_j^2 y_i^2 \right) \in +0 \left[ \epsilon \right]^2
$$

 $ln[$   $\circ$  ]:=

$$
e_{q_-,k_-}[X_+] := e^{\wedge} \left( \sum_{j=1}^{\infty} \frac{1}{j(1-q^j)} \right)
$$
  
\n
$$
tR_{i_-,j_-} := \mathbb{E}\left[ b_i a_j, y_i x_j, 1 - \epsilon \frac{1}{4} y_i^2 x_j^2 \right] (*First two terms in Faddeev-Quesne formula*)
$$

Quasi-triangular axiom 1:

$$
\ln[e_i] = tR_{1,2} \sim B_1 \sim t d \Delta_{1 \to 1,3} \equiv (tR_{1,4} \ tR_{3,2}) \sim B_{2,4} \sim t dm_{2,4 \to 2} / . \ \{e \to E\}
$$

 $\left(k+1 \right)$   $(1-q)^{j} x^{j}$ 

 $Out[ \circ ] =$  True

Quasi-triangular axiom 2:

$$
\text{Im}[e_j] = \left( \left( t d \Delta_{1 \to 1,2} t R_{3,4} \right) \sim B_{1,2,3,4} \sim \left( t d m_{1,3 \to 1} t d m_{2,4 \to 2} \right) / . \quad \{ e \to E \} \right) \equiv \left( \left( t d \Delta_{1 \to 2,1} t R_{3,4} \right) \sim B_{1,2,3,4} \sim \left( t d m_{3,1 \to 1} t d m_{4,2 \to 2} \right) / . \quad \{ e \to E \} \right)
$$

 $Out[ \circ ] =$  True

Reidemeister 3:

$$
\text{Var}(x) = \left( \left( tR_{1,2} \cdot tR_{4,3} \cdot tR_{5,6} \right) \cdot B_{1,4} \cdot tdm_{1,4\rightarrow 1} \cdot B_{2,5} \cdot tdm_{2,5\rightarrow 2} \cdot B_{3,6} \cdot tdm_{3,6\rightarrow 3} \right) \cdot \text{e} \rightarrow E \right) = \left( \left( tR_{1,6} \cdot tR_{2,3} \cdot tR_{4,5} \right) \cdot B_{1,4} \cdot tdm_{1,4\rightarrow 1} \cdot B_{2,5} \cdot tdm_{2,5\rightarrow 2} \cdot B_{3,6} \cdot tdm_{3,6\rightarrow 3} \right) \cdot \text{e} \rightarrow E \right) / / \text{Timing}
$$
\n
$$
\text{Out}(\text{a}) = \{ 41.732, \text{True } \}
$$

In[ ]:= **(\*Deriving tR formula\*) Expand /@ tRi,j~Bj~tdSj**

 $\text{Out}[\text{out}] = \mathbb{E} \Big[ -a_j \; b_i \, , \; -\mathbb{e}^{b_i} \; x_j \; y_i \, , \; 1-\mathbb{e}^{b_i} \in a_j \; x_j \; y_i - \frac{3}{4} \; \mathbb{e}^{2 \; b_i} \in x_j^2 \; y_i^2 \Big]$ 

$$
ln[ \circ ] :=
$$

$$
\ln[e] := \overline{\text{tr}_{i_-,j_-}} := \mathbb{E}\left[-a_j \; b_i \; , \; -e^{b_i} \; x_j \; y_i \; , \; 1-e^{b_i} \; \epsilon \; a_j \; x_j \; y_i - \frac{3}{4} \; e^{2 \; b_i} \; \epsilon \; x_j^2 \; y_i^2\right]
$$

Reidemeister 2

$$
\text{Var}(x) = \left\{ \left( \overline{tR}_{1,2} tR_{3,4} \right) \sim B_{1,2,3,4} \sim \left( tdm_{1,3\rightarrow 1} tdm_{2,4\rightarrow 2} \right), \left( tR_{1,2} \overline{tR}_{3,4} \right) \sim B_{1,2,3,4} \sim \left( tdm_{1,3\rightarrow 1} tdm_{2,4\rightarrow 2} \right) \right\}
$$
\n
$$
\text{Var}(x) = \left\{ E \left[ 0, 0, 1 \right], E \left[ 0, 0, 1 \right] \right\}
$$

## Changing to the central variable t

The full zipping procedure only works when the coefficient functions commute. We therefore need to introduce the central element  $t = \epsilon a - b$ .

$$
b(t_{1}) = \frac{b2t_{1}}{12} = \mathbb{E} [\alpha_{i} a_{i} - \beta_{i} t_{i}, \xi_{i} x_{i} + \eta_{i} y_{i}, 1 + \epsilon \beta_{i} a_{i}]
$$
\n
$$
t2b_{1} := \mathbb{E} [\alpha_{i} a_{i} - \tau_{i} b_{i}, \xi_{i} x_{i} + \eta_{i} y_{i}, 1 + \epsilon \tau_{i} a_{i}]
$$
\n
$$
t2b_{1} = \mathbb{E} [\alpha_{i} a_{i} - \tau_{i} b_{i}, \xi_{i} x_{i} + \eta_{i} y_{i}, 1 + \epsilon \tau_{i} a_{i}]
$$
\n
$$
t2b_{1} + B_{1} + t4b_{1} + t + b_{1} b_{1} + t^2b_{1} + 2b_{1} + c^{2}b_{1} + 2b_{1} + c^{3}b_{1} + c^{2}b_{1} + c^{3}b_{1} + c^{3}b_{1} + c^{2}b_{1} + c^{3}b_{1} + c^{3}b_{1} + c
$$

Does it match the m-tensor from SLPortfolioProgram.nb? They do match on the generators?

 $In [ \circ ]:=$ "  $[t,y] =$  "  $((E[0, 0, y_2 t_1] \cdot B_{1,2} \cdot dm_{1,2+1}) \cdot B_1 - (E[0, 0, y_1 t_2] \cdot B_{1,2} \cdot dm_{1,2+1}) \cdot B_1),$ " [t,a] = "  $((\mathbb{E}[\theta, \theta, a_2 t_1] \cdot B_{1,2} \cdot dm_{1,2+1}) \mathbb{I}] - (\mathbb{E}[\theta, \theta, a_1 t_2] \cdot B_{1,2} \cdot dm_{1,2+1}) \mathbb{I}]$ "  $[t,x] =$  "  $((E[0, 0, x_2 t_1] \sim B_{1,2} \sim dm_{1,2\rightarrow 1})$  [3] -  $(E[0, 0, x_1 t_2] \sim B_{1,2} \sim dm_{1,2\rightarrow 1})$  [3]), " [a,y] = "  $((\mathbb{E} [0, 0, y_2 a_1] \sim B_{1,2} \sim dm_{1,2\to 1}) \mathbb{I}^3] - (\mathbb{E} [0, 0, y_1 a_2] \sim B_{1,2} \sim dm_{1,2\to 1}) \mathbb{I}^3]$ , "  $[x,a] =$  "  $((\mathbb{E} [0, 0, a_2 x_1] \cdot B_{1,2} \cdot dm_{1,2+1}) \mathbb{I}] - (\mathbb{E} [0, 0, a_1 x_2] \cdot B_{1,2} \cdot dm_{1,2+1}) \mathbb{I}]$ , **" xy - qyx = "**  $((\mathbb{E} [0, 0, x_1 y_2] \cdot B_{1,2} \cdot dm_{1,2\to 1}) \mathbb{I}^3] - (1+\epsilon) (\mathbb{E} [0, 0, y_1 x_2] \cdot B_{1,2} \cdot dm_{1,2\to 1}) \mathbb{I}^3]$  **/. {**z\_**<sup>1</sup> → z, → E} // Expand // Factor**  $\left\{ \right.$ **"**  $\Delta$  (a) = **"**  $((\mathbb{E}[\Theta, \Theta, a_1] \sim B_1 \sim d\Delta_{1\to 1,2})$  [3]),  $" \Delta(X) = " \left( (\mathbb{E}[\mathbf{0}, \mathbf{0}, X_1] - \mathbf{B}_1 - \mathbf{d} \Delta_{1 \to 1, 2}) [\mathbf{B}] \right),$  $" \Delta(\texttt{t}) = " \left( (\mathbb{E}[\mathbf{0}, \mathbf{0}, \mathbf{t}_1] \cdot \mathbf{B}_1 \cdot \mathbf{d} \Delta_{1 \to 1, 2}) [\![3]\!],$ **"**  $\Delta(y) =$  **"**  $((\mathbb{E}[0, 0, y_1] \cdot B_1 \cdot d\Delta_{1\rightarrow 1,2})\mathbb{E}[3])$  **/. { → E} // Simplify**  $\left\{ \right.$  $"$  **5**(a) =  $"$   $((\mathbb{E}[0, 0, a_1] \times B_1 \times dS_1) \cdot (3) )$ ,  $"$  **5** (**x**) =  $"$   $((\mathbb{E}[0, 0, x_1] \times B_1 \times dS_1) \cdot (\mathbb{E}[3])$ ,  $"$  **5** (**t**) =  $"$   $($   $($ **E**  $[0, 0, t_1]$   $\sim$   $B_1 \sim dS_1$  $)$   $[3]$  $)$ , **" S** (**y**) = **"**  $(\textbf{E}[\mathbf{0}, \mathbf{0}, \mathbf{y}_1] \sim \mathbf{B}_1 \sim d\mathbf{S}_1) [\mathbf{B}]\mathbf{I})$  **/. {**z\_**<sup>1</sup> → z, → E} // Simplify**  $\text{Out}[\text{Out}] = \{0, 0, 0, -[a, y] = y, -[x, a] = x, xy - qyx = (1 - e^t + 2 a e^t \epsilon)\}\$  $Out[-] = \{ \Delta(a) = (a_1 + a_2), \Delta(x) = (x_1 + (1 - \epsilon a_1) x_2), \}$  $\Delta(t) = (t_1 + t_2), \Delta(y) = (y_1 - e^{t_1} (-1 + \epsilon a_1) y_2)$  $Out[0, \frac{1}{2}] = \left\{-S(a) = a, -S(x) = (x + a x \in), -S(t) = t, -S(y) = e^{-t} y (1 + (-1 + a) \in) \right\}$ 

Hopf algebra axioms on double

(co)-associativity

$$
\begin{array}{l}\n\lim_{z \to z} \left\{ \left( d\Delta_{1\to 1,2} \sim B_2 \sim d\Delta_{2\to 2,3} \right) \right. \\
\left. \left. \right. \left. \left( dm_{1,2\to 1} \sim B_1 \sim dm_{1,3\to 1} \right) \right. \\
\left. \left. \right. \left. \right. \left. \right. \left. \left. \left( dm_{1,2\to 1} \sim B_1 \sim dm_{1,3\to 1} \right) \right. \right. \\
\left. \left. \left. \left( dm_{2,3\to 2} \sim B_2 \sim dm_{1,2\to 1} \right) \right. \right\}\n\end{array}
$$

Out[ $e$ ]= {True, True}

Δ is an algebra morphism

$$
\ln[\text{Im} \{x\} = dm_{1,2\to 1} \sim B_1 \sim d\Delta_{1\to 1,2} \equiv (d\Delta_{1\to 1,3} d\Delta_{2\to 2,4}) \sim B_{1,2,3,4} \sim (dm_{3,4\to 2} dm_{1,2\to 1}) / . \text{ e} \to \text{E} / / \text{Timing}
$$

```
Out[-] = \{105.488, True\}
```
S is convolution inverse of id

$$
\text{Var}(x) = \left\{ \left( d\Delta_{1\rightarrow 1,2} \sim B_1 \sim dS_1 \right) \sim B_{1,2} \sim dm_{1,2\rightarrow 1}, \left( d\Delta_{1\rightarrow 1,2} \sim B_2 \sim dS_2 \right) \sim B_{1,2} \sim dm_{1,2\rightarrow 1} \right\} / . \in \rightarrow E / / \text{Timing}
$$
\n
$$
\text{Var}(x) = \{ 34.684, \{ \mathbb{E}[0, 0, 1], \mathbb{E}[0, 0, 1] \} \}
$$

S is a (co)-algebra anti-morphism

In[ ]:= **dm1,2<sup>→</sup>1~B1~dS1 ≡ dS1 dS2~B1,2~dm2,1→1, dS1~B1~dΔ1→1,2 ≡ dΔ1→2,1~B1,2~dS1 dS2 /. → E // Expand // Timing** Out[ ]= {133.812, {True, True}} R-matrix In[ ]:= **tRi,j~Bi,j~b2ti b2tj tRi,j~Bi,j~b2ti b2tj** Out[ ]= -aj ti, xj yi, <sup>1</sup> <sup>4</sup> <sup>4</sup> <sup>+</sup> <sup>4</sup> <sup>ϵ</sup> ai aj - <sup>ϵ</sup> xj <sup>2</sup> yi <sup>2</sup> Out[ ]= aj ti, -ⅇ-ti xj yi, <sup>1</sup> <sup>4</sup> <sup>ⅇ</sup>-2 ti <sup>4</sup> <sup>ⅇ</sup>2 ti - <sup>4</sup> <sup>ⅇ</sup>2 ti <sup>ϵ</sup> ai aj - <sup>4</sup> <sup>ⅇ</sup>ti <sup>ϵ</sup> ai xj yi - <sup>4</sup> <sup>ⅇ</sup>ti <sup>ϵ</sup> aj xj yi - <sup>3</sup> <sup>ϵ</sup> xj <sup>2</sup> yi <sup>2</sup> In[ ]:= **(\*Deriving R formula\*) Expand /@ Ri,j~Bj~dSj** Out[ ]= aj ti, -ⅇ-ti xj yi, 1 - <sup>ϵ</sup> ai aj - <sup>ⅇ</sup>-ti <sup>ϵ</sup> ai xj yi - <sup>ⅇ</sup>-ti <sup>ϵ</sup> aj xj yi - <sup>3</sup> <sup>4</sup> <sup>ⅇ</sup>-2 ti <sup>ϵ</sup> xj <sup>2</sup> yi 2

$$
R_{i_-,j_-} := \mathbb{E} \left[ -a_j t_i, x_j y_i, \frac{1}{4} \left( 4 + 4 \epsilon a_i a_j - \epsilon x_j^2 y_i^2 \right) \right]
$$
  
\n
$$
\overline{R}_{i_-,j_-} :=
$$
  
\n
$$
\mathbb{E} \left[ a_j t_i, -e^{-t_i} x_j y_i, \frac{1}{4} e^{-2t_i} \left( 4 e^{2t_i} - 4 e^{2t_i} \epsilon a_i a_j - 4 e^{t_i} \epsilon a_i x_j y_i - 4 e^{t_i} \epsilon a_j x_j y_i - 3 \epsilon x_j^2 y_i^2 \right) \right]
$$

Quasi-triangular axiom 1:

 $In[e]$ : **=**  $R_1, 2 \sim B_1 \sim d\Delta_{1\rightarrow\{1,3\}}$  **≡**  $(R_1, 4R_3, 2) \sim B_2, 4 \sim dm_2, 4 \rightarrow 2$  $Out[ \circ ] =$  True

Quasi-triangular axiom 2:

$$
\text{Var}(x) = \left( d\Delta_{1-3,1,2} R_{3,4} \right) \sim B_{1,2,3,4} \sim \left( dm_{1,3\rightarrow 1} dm_{2,4\rightarrow 2} \right) \equiv \left( d\Delta_{1\rightarrow 2,1} R_{3,4} \right) \sim B_{1,2,3,4} \sim \left( dm_{3,1\rightarrow 1} dm_{4,2\rightarrow 2} \right)
$$
\n
$$
\text{Var}(x) = \text{True}
$$

Reidemeister 3:

$$
\ln[e] = \left( (R_{1,2} R_{4,3} R_{5,6}) \sim B_{1,4} \sim dm_{1,4\to 1} \sim B_{2,5} \sim dm_{2,5\to 2} \sim B_{3,6} \sim dm_{3,6\to 3} \equiv (R_{1,6} R_{2,3} R_{4,5}) \sim B_{1,4} \sim dm_{1,4\to 1} \sim B_{2,5} \sim dm_{2,5\to 2} \sim B_{3,6} \sim dm_{3,6\to 3} \right) / . \quad e \to E / / Timing
$$

Out[ $e$ ]= {36.072, True}

i,

Deriving the Drinfeld element u and its inverse ui

 $\mathbf{u}_{i}$  **: w**  $\mathbf{u}_{i}$  **: R**<sub>1,2</sub> ~ **B**<sub>1</sub> ~ **dS**<sub>1</sub> ~ **B**<sub>1,2</sub> ~ **dm**<sub>2,1→*i*</sub>  $u$ **i**<sub>i</sub> : **=**  $R_{1,2}$  ~  $B_2$  ~  $dS_2$  ~  $B_2$  ~  $dS_2$  ~  $B_{1,2}$  ~  $dm_{2,1\to i}$ 

$$
\begin{aligned}\n\lim_{\delta \to 0^+} &= \left\{ \mathbb{E} \left[ a_1 \ t_1, \ -e^{-t_1} \ x_1 \ y_1, \right. \\
&\quad \frac{1}{4} \ e^{-t_1} \ \left( 4 \ e^{2 \ t_1} - 8 \ e^{2 \ t_1} \in a_1 - 4 \ e^{2 \ t_1} \in a_1^2 - 4 \ e^{t_1} \in x_1 \ y_1 - 8 \ e^{t_1} \in a_1 \ x_1 \ y_1 - 3 \in x_1^2 \ y_1^2 \right) \right], \\
&= \left[ -a_1 \ t_1, \ x_1 \ y_1, \ \frac{1}{4} \ e^{-t_1} \ \left( 4 + 8 \ \varepsilon \ a_1 + 4 \ \varepsilon \ a_1^2 - 4 \ \varepsilon \ x_1 \ y_1 - \varepsilon \ x_1^2 \ y_1^2 \right) \ \right] \right\}\n\end{aligned}
$$

u and ui are inverses

$$
\begin{aligned} &\text{Inf}[\mathcal{F}]. = \left( u_1 \ u_2 \right) \sim B_{1,2} \sim d m_{1,2 \rightarrow 1} \\ &\text{Out}[\mathcal{F}] = \mathbb{E} \left[ \Theta, \ \Theta, \ 1 \ \right] \end{aligned}
$$

The ribbon element v satisfies  $v^2 = S(u)$  u. The spinner C=uv<sup>-1</sup>. It is convenient to compute  $z = S(u) u^{-1}$  which is something easy.

$$
ln[-1.5] = \left( \left( u_1 \sim B_1 \sim dS_1 \right) u_2 \right) \sim B_{1,2} \sim dm_{1,2 \to 1}
$$
  
Out[-1.5] =  $\mathbb{E} \left[ \Theta, \Theta, e^{-t_1} \left( 1 + 2 \in a_1 \right) \right]$ 

So in our case S(u) = u z so S(u)u =  $u^2$  z and v = uz $^{\frac{1}{2}}$  and finally C = uv<sup>-1</sup> =  $z^{-\frac{1}{2}}$  =  ${\bm e}^{t_1/2}(1 - \epsilon \, a_1)$ .

$$
\mathbf{CC}_{i_{-}} := \mathbb{E}\left[\mathbf{0}, \mathbf{0}, \mathbf{e}^{\frac{1}{2}\mathbf{t}_{i}} \left(1 - \mathbf{e}^{\mathbf{a}_{i}}\right)\right]
$$
\n
$$
\overline{\mathbf{CC}}_{i_{-}} := \mathbb{E}\left[\mathbf{0}, \mathbf{0}, \mathbf{e}^{\frac{-1}{2}\mathbf{t}_{i}} \left(1 + \mathbf{e}^{\mathbf{a}_{i}}\right)\right]
$$

Kinks

$$
ln\{e_i\} = k1 = (R_{1,3} \overline{CC}_2) \sim B_{1,2} \sim dm_{1,2+1} \sim B_{1,3} \sim dm_{1,3+1} / . e \rightarrow E;
$$
  
\n
$$
k2 = (R_{3,1} CC_2) \sim B_{1,2} \sim dm_{1,2+1} \sim B_{1,3} \sim dm_{1,3+1} / . e \rightarrow E;
$$
  
\n
$$
k3 = (\overline{R}_{3,1} CC_2) \sim B_{1,2} \sim dm_{1,2+1} \sim B_{1,3} \sim dm_{1,3+1} / . e \rightarrow E;
$$
  
\n
$$
k4 = (\overline{R}_{3,1} CC_2) \sim B_{1,2} \sim dm_{1,2+1} \sim B_{1,3} \sim dm_{1,3+1} / . e \rightarrow E;
$$
  
\n
$$
\{k1 = k2, k3 = k4, (k1k3) \sim B_{i,j} \sim dm_{1,j+1}\}
$$
  
\n
$$
k3
$$
  
\n
$$
Out(e) = \{True, True, E[0, 0, 1]\}
$$
  
\n
$$
Out(e) = E[-a_1 t_1, x_1 y_1, \frac{1}{4} e^{-\frac{t_1}{2}} (4 + 4 \in a_1 + 4 \in a_1^2 - \in x_1^2 y_1^2)]
$$
  
\n
$$
Out(e) = E[a_1 t_1, -e^{-t_1} x_1 y_1, \frac{1}{4} e^{-2t_1} (4 e^{\frac{5t_1}{2}} - 4 e^{\frac{5t_1}{2}} \in a_1 - 4 e^{\frac{5t_1}{2}} \in a_1^2 - 8 e^{\frac{3t_1}{2}} \in a_1 x_1 y_1 - 3 e^{\frac{t_1}{2}} \in x_1^2 y_1^2)]
$$
  
\n
$$
Out(e) = Kink_{i,j} := E[-a_i t_i, x_i y_i, \frac{1}{4} e^{-\frac{t_i}{2}} (4 + 4 \in a_i + 4 \in a_1^2 - \in x_i^2 y_i^2)]
$$
  
\n
$$
Kink_{j,j} := E[a_j t_j, -e^{-t_j} x_j y_j, \frac{1}{4} e^{-2t_j} (4 e^{\frac{5t_j}{
$$

Reidemeister 2:

```
In[-] \mathbb{R} R<sub>1,2</sub> R<sub>3,4</sub>\rightarrow B<sub>1,3</sub> \sim <b>dm<sub>1,3→1</sub> \sim B<sub>2,4</sub>\sim dm<sub>2,4→2</sub>
Out[\bullet]= \mathbb{E}[\Theta, \Theta, 1]cyclic Reidemeister 2: 
 \text{Inf} \ \text{Pr} \ \left( \text{R}_{1,4} \ \overline{\text{R}}_{5,2} \ \overline{\text{CC}}_3 \right) \sim \text{B}_{2,4} \sim \text{dm}_{2,4\rightarrow 2} \sim \text{B}_{1,3} \sim \text{dm}_{1,3\rightarrow 1} \sim \text{B}_{1,5} \sim \text{dm}_{1,5\rightarrow 1} \ \equiv \ \overline{\text{CC}}_1Out[ \circ ] = True
           Trefoil
 In[-] := \mathbb{Z} = R_{1,5} R_{6,2} R_{3,7} \overline{CC}_4 \overline{Kink}_8 \overline{Kink}_9 \overline{Kink}_{10};Do [Print ["doing ", r]; Z = Z ~ B<sub>1, r</sub> ~ dm<sub>1, r→1</sub> /, e → E, {r, 2, 10}] // Timing
           Z
           1 / (Z \llbracket 3 \rrbracket / . e^{c_-\cdot t_1} \rightarrow T^c) // Expand
           doing 2
           doing 3
           doing 4
           doing 5
           doing 6
           doing 7
           doing 8
           doing 9
           doing 10
Out[ \circ ] = \{ 867.924, Null \}\textit{Out}[\textit{``}]\textit{''} \ \ \mathbb{E}\left[\textit{0, 0, (}e^{t_1}-2\,e^{2\,t_1}+3\,e^{3\,t_1}-2\,e^{4\,t_1}+\,e^{5\,t_1}-e^{2\,t_1}\,\epsilon+2\,e^{3\,t_1}\,\epsilon-3\,e^{4\,t_1}\,\epsilon+2\,e^{5\,t_1}\,\epsilon-1\right]2 e^{t_1} \in a_1 + 2 e^{2 t_1} \in a_1 - 2 e^{4 t_1} \in a_1 + 2 e^{5 t_1} \in a_1 - 2 e^{t_1} \in x_1 y_1 - 2 e^{4 t_1} \in x_1 y_1(1 - 3 e^{t_1} + 6 e^{2 t_1} - 7 e^{3 t_1} + 6 e^{4 t_1} - 3 e^{5 t_1} + e^{6 t_1})In[ ]:= 1  Z〚3〛 /. ⅇc_. t1 → Tc, ϵ → 0 // Factor // Expand
           Coefficient[Z\mathbb{B}]/I. e<sup>c</sup>\cdot</sub> t<sub>1</sub> \rightarrow T<sup>c</sup>, \epsilon // Factor
Out[e]= -1 + \frac{1}{2}T
                          + T
\text{Out}(\text{Diff}) = \left(T \left(-T + 2 T^2 - 3 T^3 + 2 T^4 - 2 a_1 + 2 T a_1 - 2 T^3 a_1 + 2 T^4 a_1 - 2 x_1 y_1 - 2 T^3 x_1 y_1\right)\right) / \left(1 - T + T^2\right)^3In[ ]:= Z〚3〛 /. ⅇc_. t1 → Tc // Factor
\text{Out}(\text{Out}^{\text{}}_{\text{in}}) = (T (1 - 2 T + 3 T^2 - 2 T^3 + T^4 - T \in + 2 T^2 \in - 3 T^3 \in + 2 T^4 \in -1)2 \in a_1 + 2 T \in a_1 - 2 T^3 \in a_1 + 2 T^4 \in a_1 - 2 \in x_1 y_1 - 2 T^3 \in x_1 y_1 / (1 - T + T^2)^3
```